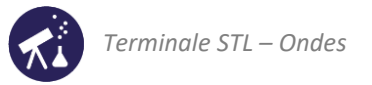

# Activités de la séquence n°14 **La lunette astronomique**

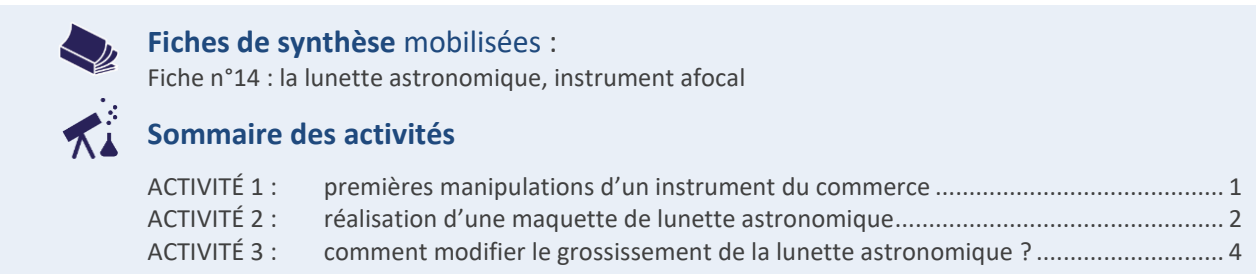

### <span id="page-0-0"></span>**ACTIVITÉ 1 : premières manipulations d'un instrument du commerce**

On dispose d'une lunette astronomique du commerce, dont le tube optique est schématisé ci-dessous :

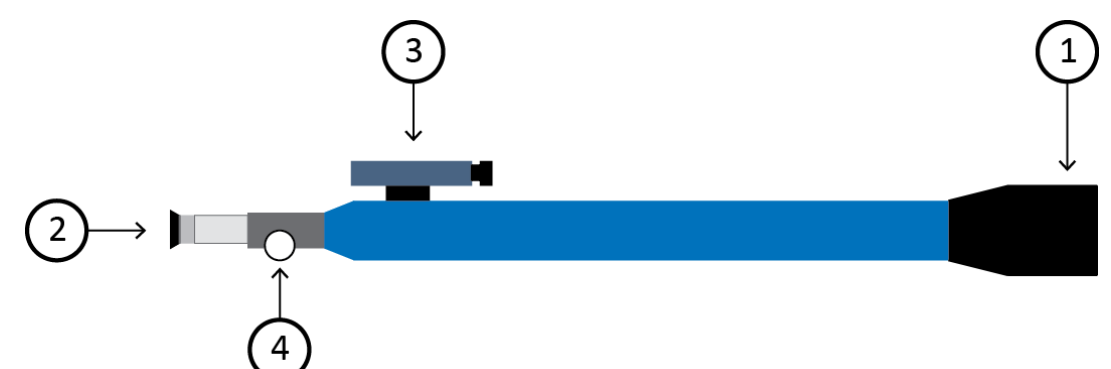

- **1.** Identifier, parmi les éléments numérotés sur le schéma : l'objectif, l'oculaire, le viseur.
- **2.** De quoi semblent constitués l'objectif et l'oculaire ?
- **3.** Ôter l'oculaire et observer l'intérieur du tube : qu'y a-t-il entre l'objectif et l'oculaire ?
- **4.** Positionner la lunette de manière à observer le paysage à travers l'oculaire : l'image obtenue est floue, il faut tourner la molette  $\circledast$  pour faire la netteté : effectuer ce réglage. Quelle modification, au sein de la lunette, cette molette permet-elle de réaliser ?
- **5.** Quelles sont les propriétés de l'image obtenue ?
- **6.** Un élève en vise un autre et tente de l'observer à travers la lunette : est-ce possible ? Où sont placés les objets observables à travers une lunette astronomique ?
- **7.** Pour quel type d'observation la lunette astronomique est-elle conçue ? Citer quelques exemples. Pourquoi le fait que les images sont renversées n'est pas un inconvénient ?

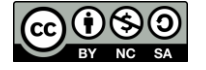

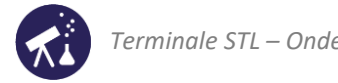

## <span id="page-1-0"></span>**ACTIVITÉ 2 : réalisation d'une maquette de lunette astronomique**

Nous allons réaliser et étudier une maquette de lunette astronomique : son objectif sera une lentille convergente de distance focale 20cm et son oculaire une autre lentille de distance focale 5,0cm.

On utilise pour cette activité un petit banc d'optique portatif muni d'un rail et de deux supports adaptés au diamètre de nos lentilles.

L'objet observé est le filament d'une ampoule située au bureau du professeur.

### **Expérience :**

Se munir des deux lentilles suivantes :

- −  $L_1$ , de distance focale  $f_1' = 20$  cm : ce sera la lentille-objectif ;
- −  $L_2$ , de distance focale  $f_2' = 5,0$  cm: ce sera la lentille-oculaire.
- − Positionner la lentille-oculaire à une extrémité du petit banc d'optique, et pour le moment, positionner la lentilleobjectif n'importe où.

**1 ère partie : réalisation et mise au point d'une maquette de lunette astronomique**

- **8.** Positionner votre œil juste derrière l'oculaire. Déplacer l'objectif jusqu'à ce que l'instrument donne du filament une image observable à l'œil nu, sans effort d'accommodation. Noter alors la valeur de la distance  $O_1 O_2$  séparant les deux lentilles.
- **9.** Avec l'instrument ainsi constitué, sans modifier la position des lentilles, vérifier si vous pouvez observer :
	- le paysage par la fenêtre ;
	- ce qui est écrit au tableau ;
	- votre voisin(e) ;
	- ce qui est écrit sur votre feuille.

Noter, parmi ces objets, ceux que la lunette astronomique permet d'observer. Quelle est leur propriété commune ?

**10.** Donner toutes les caractéristiques des images données par votre instrument.

**2 ème partie : interprétation du fonctionnement de la lunette** 

- **11.** Suite à la mise au point réalisée à la question 1, la disposition de ces deux lentilles est très particulière : pourquoi ?
- **12.** Si la mise au point est soigneusement réalisée pour une observation sans effort d'accommodation, où se forme l'image que vous observez ?
- **13.** En déduire où se forme l'image intermédiaire donnée par l'objectif de l'objet à l'infini. Justifier d'après vos connaissances sur les lentilles.
- **14.** À l'aide de la maquette et d'un petit écran (un morceau de papier par exemple), observer cette image intermédiaire et noter la distance objectif – image intermédiaire. Vérifier que cette distance satisfait bien la condition énoncée à la question 6.
- **15.** La figure ci-dessous illustre le fonctionnement de la lunette astronomique, l'objet observé étant modélisé par un segment  $A_0 B_0$  perpendiculaire à l'axe optique des lentilles, à l'infini,  $A_0$  appartenant à l'axe optique. Compléter cette figure en traçant :
	- $-$  deux rayons de lumière issus de  $B_0$  et interprétant la formation de l'image intermédiaire, notée  $A_1B_1;$
	- $-$  deux rayons de lumière issus de  $B_1$  interprétant la formation de l'image définitive, notée  $A_2B_2$ .

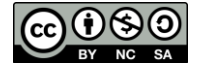

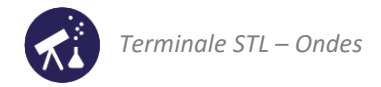

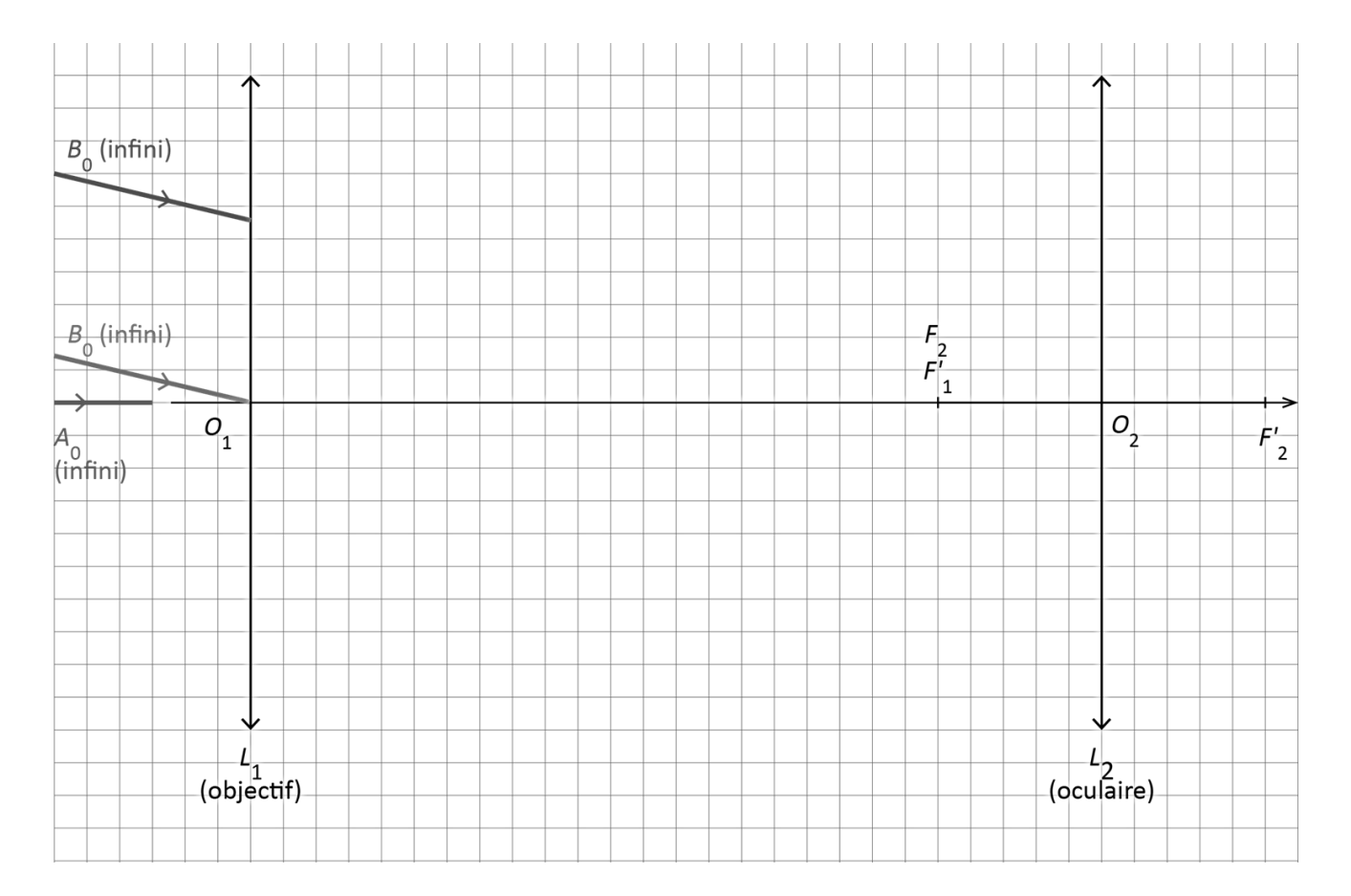

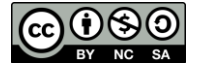

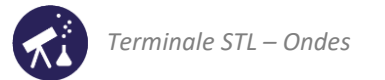

# <span id="page-3-0"></span>**ACTIVITÉ 3 : comment modifier le grossissement de la lunette astronomique ?**

**1 ère partie : conséquence d'un changement d'oculaire**

### **Expérience :**

- Une règle graduée est fixée au tableau de la salle de classe.
- Au fond de la salle s trouve une lunette astronomique munie de l'oculaire ayant la plus longue distance focale : faire la mise au point afin que l'image des graduations de la règle soit observable (cela nécessite de sortir l'oculaire plus que ne le prévoit l'usage normal de la lunette, l'objet observé n'étant pas à l'infini).
- Mesurer et noter la longueur de la règle occupant le champ de vision à travers la lunette et la distance focale de l'oculaire.
- Remplacer l'oculaire par un autre de distance focale plus courte, faire à nouveau la mise au point sur la règle graduée.
- Mesurer à nouveau et noter la longueur de la règle occupant le champ de vision ainsi que la distance focale de ce second oculaire.

### **Questions**

- **1.** Noter toutes les modifications de l'image engendrées par le changement d'oculaire. Quel est l'intérêt principal d'un changement d'oculaire pour un autre de distance focale plus courte ? Quels en sont les inconvénients ?
- **2.** Mesurer la distance entre la lunette utilisée et le tableau de la salle de classe. Exploiter cette mesure et celles réalisées précédemment pour calculer le champ de la lunette avec chacun des oculaires utilisés. En déduire une relation qualitative entre ce champ et la distance focale de l'oculaire. Le champ est l'angle délimitant la zone observable :

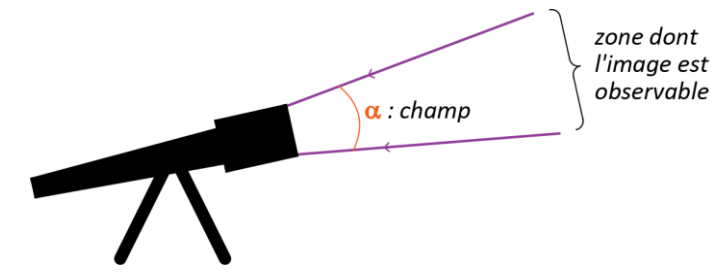

**2 nde partie : mesure du grossissement de la lunette modélisée**

### **Expérience :**

- On utilise la maquette de lunette astronomique précédente.
- Se rendre au fond de la salle de classe et positionner la lunette en prenant appui, d'un côté, sur le rebord haut des paillasses et de l'autre, sur un support élévateur.
- Ajouter, dans le plan où se forme l'image intermédiaire, une règle transparente. Ainsi, en observant l'ampoule à travers cette lunette, on voit aussi l'image de cette règle : ceci nous permet de mesurer la taille de l'image intermédiaire.
- $-$  Mesurer la hauteur de son image intermédiaire dans la lunette. Noter cette valeur, notée  $A_1B_1$ .

**Exploitation** : détermination du grossissement

- **3.** Déduire de cette valeur le diamètre angulaire  $\theta_2$  de l'image définitive de l'ampoule donnée par la lunette. On pourra s'aider de la construction de l'activité 2 et exploiter l'approximation des petits angles.
- **4.** Connaissant le diamètre de l'ampoule et la distance à laquelle vous vous êtes placé pour la voir, quel aurait été son diamètre angulaire  $\theta_0$  si vous l'aviez observée à l'œil nu ?
- **5.** Proposer une définition pour le grossissement de votre lunette et déterminer sa valeur d'après les mesures précédentes.
- **6.** Le grossissement de la lunette astronomique peut être calculé par la relation théorique (voir fiche n°12) :

$$
G = \frac{f'_{\text{objectif}}}{f'_{\text{oculaire}}}
$$

Comparer la valeur déterminée expérimentalement à celle donnée par la relation théorique du cours.

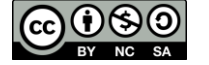